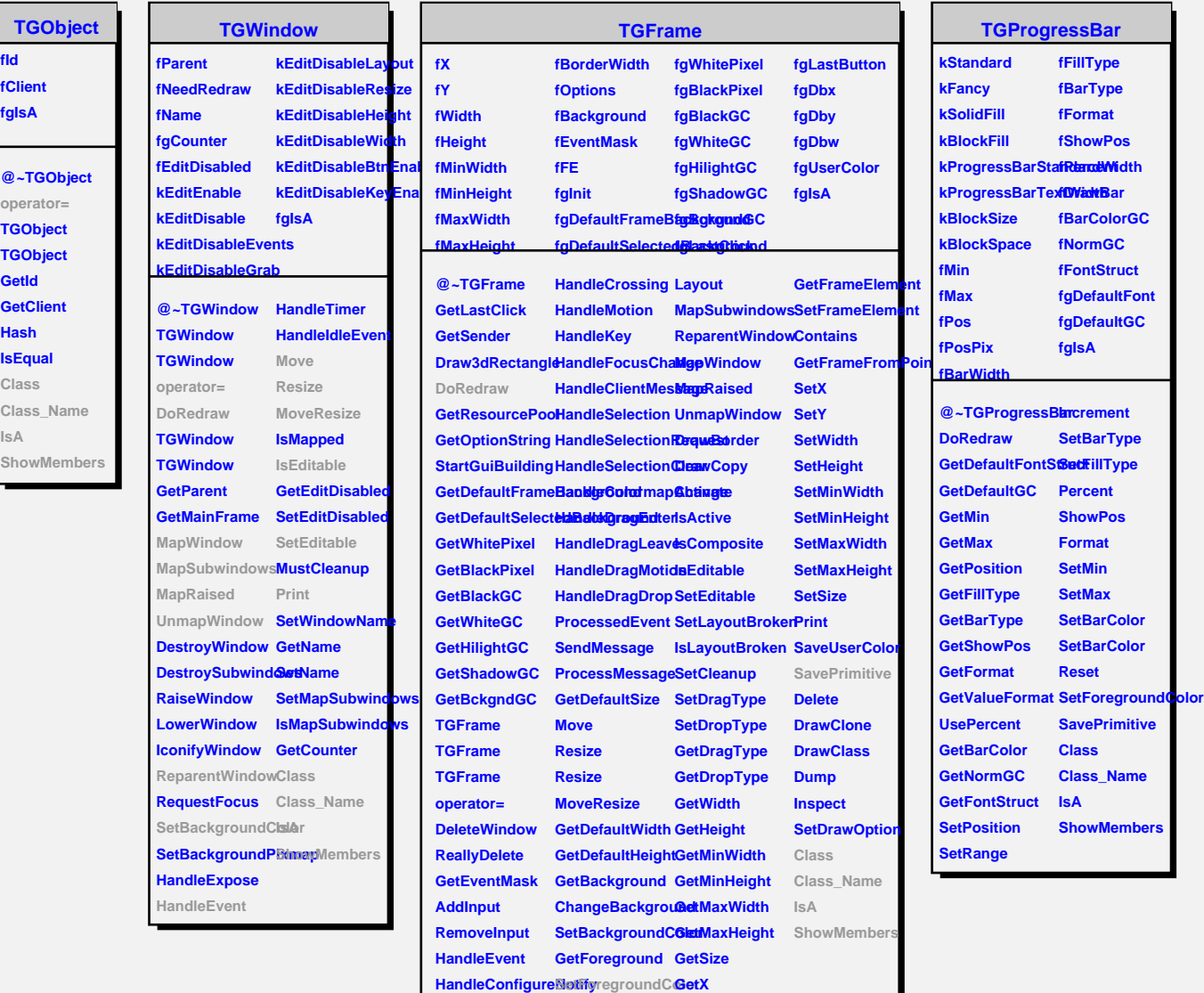

Γ

**HandleButton GetOptions**

**HandleDoubleCliChangeOptions GetBorderWidth** 

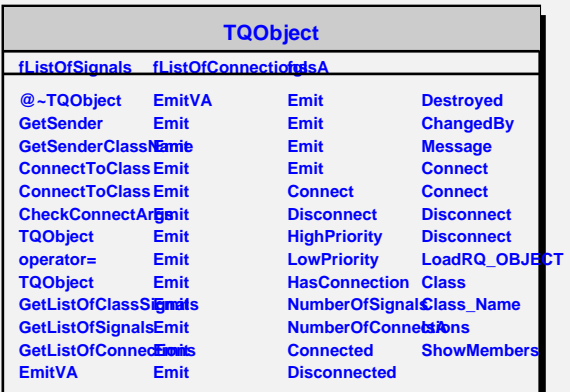

**GetY**